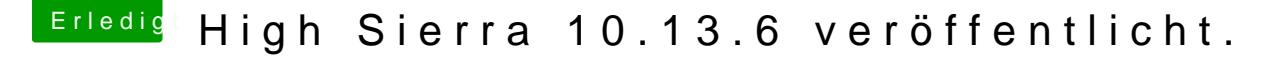

Beitrag von Sascha\_77 vom 23. Juli 2018, 22:25

Besorg dir das Combo Update. Das lädste einmal und hast es immer.

[https://support.apple.com/kb/DL1970](https://support.apple.com/kb/DL1970?locale=de_DE)?locale=de\_DE

Und wichtig ist, dass wenn der Installer neustartet das Volume in Clover Name ".... Install from ...." drin vorkommt. Das verschwindet wied erfolgreich war. Daher bei jedem Boot (kann durchaus bis zu 3 mal neus das immer das mit dem Install from angewählt ist. Solange bis verschwunden ist.